Multi-Factor Authentication (MFA)

## Faqs For Changing To Outlook Email

[Outlook - Android and Apple Native Mail Apps Comparison](https://confluence.esg.wsu.edu/display/KB/Outlook+-+Android+and+Apple+Native+Mail+Apps+Comparison)

[Remove Calendar in Outlook for Mac](https://confluence.esg.wsu.edu/display/KB/Remove+Calendar+in+Outlook+for+Mac)

[Merge or Combine Calendars in the Outlook App](https://confluence.esg.wsu.edu/display/KB/Merge+or+Combine+Calendars+in+the+Outlook+App)

[Manage Notifications in Outlook App](https://confluence.esg.wsu.edu/display/KB/Manage+Notifications+in+Outlook+App)

[Email - How to Add or Remove your WSU Email Account on](https://confluence.esg.wsu.edu/display/KB/Email+-+How+to+Add+or+Remove+your+WSU+Email+Account+on+the+Outlook+App+for+Android)  [the Outlook App for Android](https://confluence.esg.wsu.edu/display/KB/Email+-+How+to+Add+or+Remove+your+WSU+Email+Account+on+the+Outlook+App+for+Android)

[Email - How to Add or Remove your WSU Email Account on](https://confluence.esg.wsu.edu/pages/viewpage.action?pageId=145686850)  [the Outlook App for iOS \(iPhone, iPad\)](https://confluence.esg.wsu.edu/pages/viewpage.action?pageId=145686850)

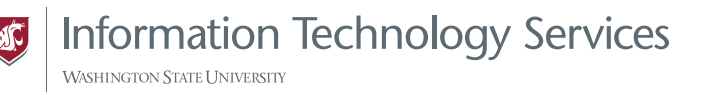